CS110 Introduction to Computing Professor Blank Bryn Mawr College Spring 2015 http://cs.brynmawr.edu/cs110db

#### **Overview**

- Random numbers
- mouseX, mouseY
- setup() & draw()
- frameRate(),  $loop()$ , noLoop()
- Mouse and Keyboard interaction
- Arcs, curves, bézier curves, custom shapes
- Hue-Saturation-Brightness vs. Red-Green-Blue color
- Example Sketches
- OpenProcessing website

## **Syntax**

- Function *call*
	- **line( 10, 10, 50, 80 );**
	- Name
	- The commas
	- The parens ()
	- The semicolon
- Code block
	- The curly braces {}
- Comments

$$
- \frac{1}{2}
$$

$$
- /^* \text{ and } ^*/
$$

#### **Variables**

- A name to which data can be assigned
- A variable name is declared as a specific data type
- Names must begin with a letter, "\_" or "\$" and can container letters, digits, " " and "\$"

```
boolean bReady = true;
int i;
int j = 12;
float fSize = 10.0;
color_{1} _red = color(255,0,0);
String name 123 = "Fred";
PImage img;
```
# **Variable Uses**

- Use a value throughout your program,
	- but allow it to be changed
- As temporary storage for a intermediate computed result
- To parameterize instead of hardcoding coordinates
- Special variables (preset variables)
	- **width, height**
	- **screen.width, screen.height**
	- **mouseX, mouseY**
	- **pmouseX, pmouseY**

# **Primitive Data Types**

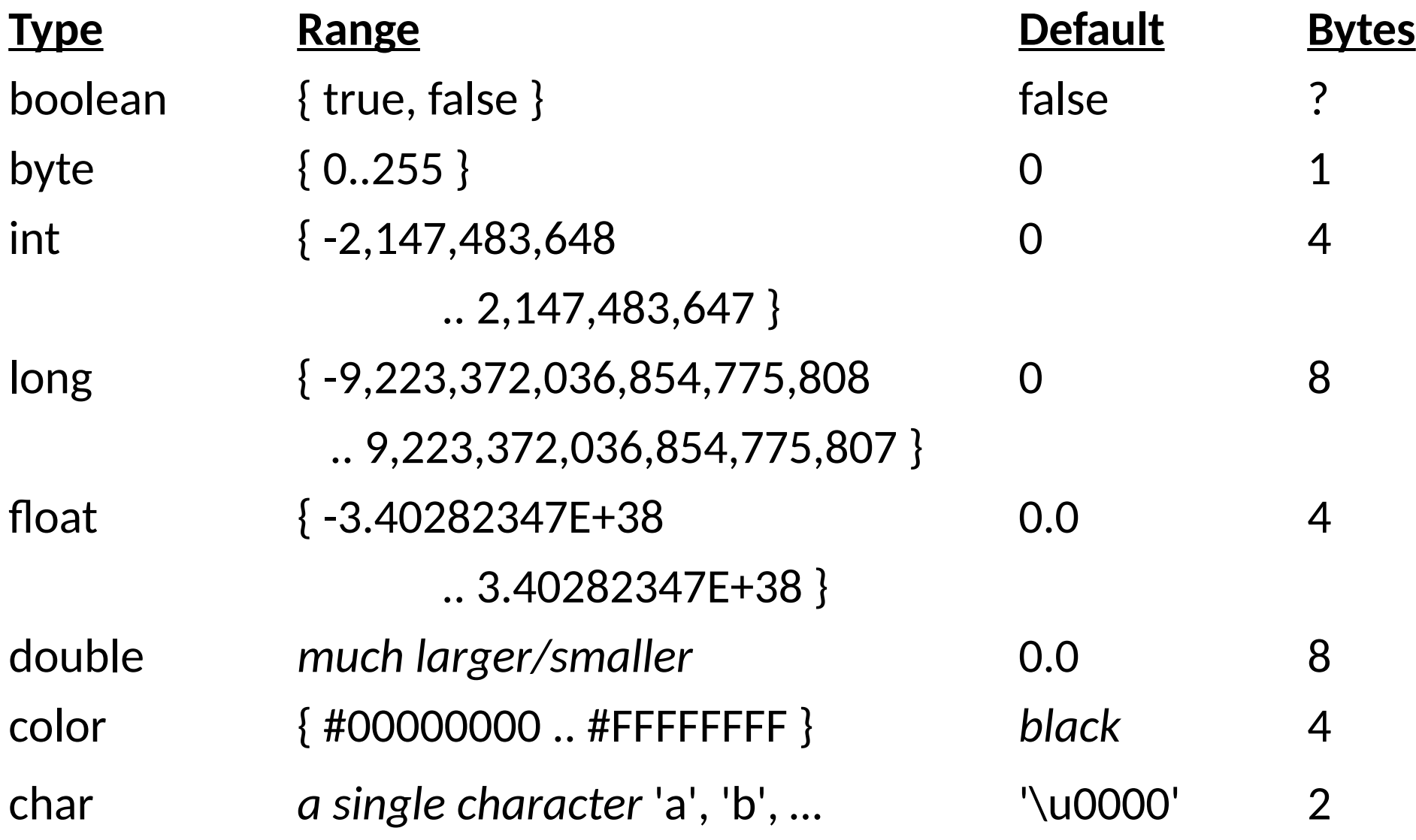

## **Other "things" …**

…

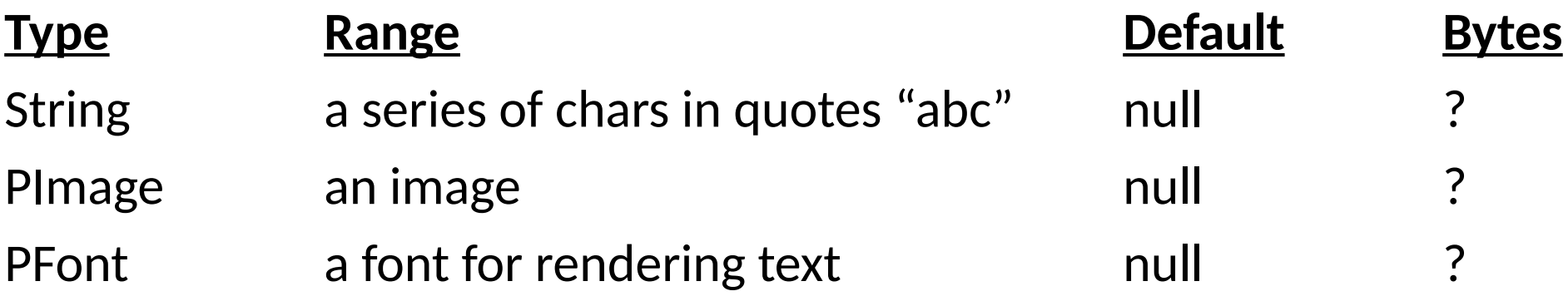

String message = "Hello World!";

## **Conditionals: if-statement**

Programmatic branching …

```
if ( boolean_expression ) {
   statements;
}
```

```
// What does this do?
void draw() {
     if ( <code>mouseX</code> > 50 && <code>mouseY</code> > 50 \} {
           ellipse( mouseX, mouseY, 10, 10 );
    }
}
```
# **Relational Expressions**

- < less than
- > is greater than
- <= is less than or equal to
- >= is greater than or equal to
- == is equivalent
- != is not equivalent

#### **Relational Expressions: Examples**

1. if ( **true** ) { … } 2. if ( **10 > 10** ) { … } 3. if ( **10 >= 10** ) { … } 4. if ( **'a' == 'a'** ) { … } 5. if ( **'a' != 'a'** ) { … } 6. if ( **"Bryn Mawr" != "bryn mawr"** ) { … }

# **Logical Expressions**

- && logical conjunction (and)
	- both expressions must be true for conjunction to be true

#### || logical disjunction (or)

• either expression must be true for disjunction to be true

#### ! logical negation (not)

• true  $\rightarrow$  false, false  $\rightarrow$  true

#### **Logical Expression Examples**

1. if ( **(2 > 1) && (3 > 4)** ) { … } 2. if ( **("blah" == "blah") && (1 + 2 == 3)** ) { … } 3. if ( **!false** ) { … } 4. if ( **!(1 < -1)** ) { … } 5. if ( **!(10 < 20) || false** ) { … } 6. if ( **!(10 > 20) && (10 < 20)** ) { … } 7. if ( **(true || false) && true** ) { … } 8. if ( **(true && false) || true** ) ) { … } 9. …

## **Conditionals: if-else-statement**

```
if ( boolean_expression ) {
  statements executed when boolean_expression is true;
} else {
  statements executed when boolean_expression is false;
}
```

```
// What does this do?
void draw() {
  if ( <code>mouseY < 50</code> ) {
       println("the sky");
  } else {
       println("the ground");
  }
}
```
#### **Conditionals: if-else-if-statement**

```
if ( boolean_expression_1 ) {
      statements;
} else if ( boolean_expression_2 ) {
      statements;
} else if ( boolean_expression_3 ) {
      statements;
} else {
      statements;
}
```

```
void setup() {
   size(500,500);
   smooth();
   ellipseMode(CENTER);
}
void draw() {
  if (mouseX < 250) {
     stroke(255, 0, 0);
    if (mouseY < 250) {
       fill(0, 255, 0);
     } else {
       fill(0, 0, 255);
     }
   } else {
     stroke(0, 0, 255);
    if (mouseY < 250) \{fill(255, 0, 0);
     } else {
       fill(255);
     }
   }
   ellipse(mouseX, mouseY, 50, 30);
}
```
#### What will this do?

```
void setup() {
   size( 500, 500 );
   smooth();
}
void draw() {
  if ( mouseX > 100 ) {
     background( 255, 0, 0 );
   } else if ( mouseX > 200 ) {
     background( 0, 0, 255 );
  }
}
```
What does this do?

What does this do?

```
void setup() {
   size( 500, 500 );
   smooth();
}
void draw() {
  if ( mouseX > 200 ) {
     background( 255, 0, 0 );
   } 
  if ( <code>mouseX > 100 ) {</code>
     background( 0, 0, 255 );
   }
}
```
# **Conditionals: switch-statement**

- Works like a if-else statement.
- Convenient for large numbers of value tests.

```
switch( expression ) {
  case label1: // label1 equals expression
     statements;
     break;
  case label2: // label2 equals expression
     statements;
     break;
  default: // Nothing matches
     statements;
}
```

```
void setup() {
   size(500, 500);
   smooth();
}
void draw() {
}
void keyPressed() {
   switch(key) {
     case 'l':
     case 'L':
       println("Turning left");
       break;
     case 'r':
     case 'R':
       println("Turning right");
       break;
   }
}
```
What does this do?

```
int positionX = 250;
int positionY = 250;
int deltaX = 0;
int deltaY = 0;
void setup() {
   size(500, 500);
   smooth();
}
void draw() {
   background(255);
   positionX = positionX + deltaX;
   positionY = positionY + deltaY;
  if (positionX < 0)
    positional = 0; if (positionX > width)
    positionX = width;if (positionY < 0)
    positionY = 0; if (positionY > height)
    positionY = height; ellipse(positionX, positionY, 50, 50);
}
```

```
void keyPressed() {
     switch (keyCode) {
     case 37:
      deltaX = -2;
      deltaY = 0;
       break;
     case 39:
      delta X = 2;deltaY = 0;
       break;
     case 38:
      deltaY = -2;deltaX = 0;
       break;
     case 40:
      deltaY = 2;
      deltaX = 0;
       break;
     case 32:
      delta X = 0;
      deltaY = 0;
       break;
   }
}
```